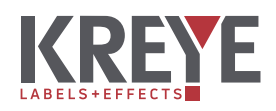

So einfach machen Sie das Beste aus Ihren Printprodukten.

# **Datenleitfaden**

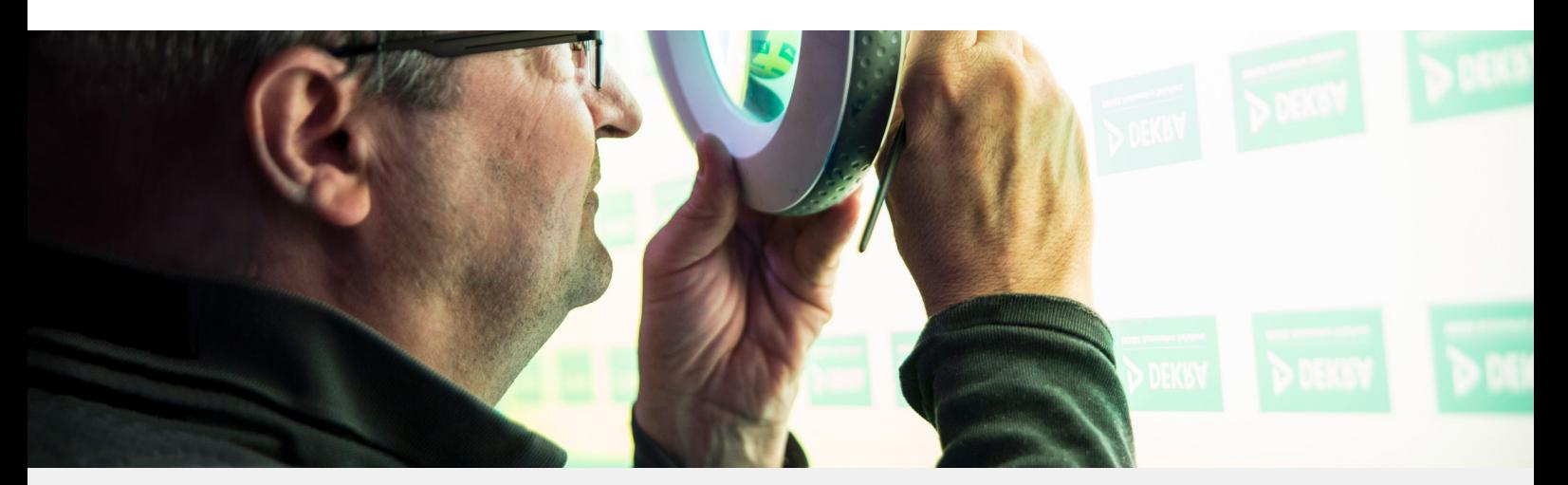

### Dateiformat

• Für ein perfektes Druckergebnis erstellen Sie bitte eine (Composite-)PDF Datei; idealerweise eine PDF/X-4.

## Datenbezeichnung

- Geben Sie Ihren PDF Dateien sinnvolle und eindeutige Namen.
- Es dürfen keine Leerzeichen oder Sonderzeichen enthalten sein. Die einzige Ausnahme ist der Unterstrich\_.
- Bei Sprach- oder Versionswechseln sollten die einzelnen Sprachen bzw. Versionen auch aus den Dateibezeichnungen hervorgehen.
- Die Korrekturdaten müssen immer eindeutig als solche gekennzeichnet sein (z.B. \_neu oder\_korr).

### **Datenformat**

- Wählen Sie als Format für Ihr Dokument immer das Endformat des Druckerzeugnisses (z.B. Breite: 210 mm, Höhe: 297 mm).
- Bei Elementen, die an den Seitenrand heranreichen, legen Sie bitte 3 mm Beschnitt mit Schnittmarken an. Flächen und abfallende Elemente müssen 3 mm über den Rand gezogen werden.

## **Schriften**

• Legen Sie schwarze Schriften mit 100% Schwarz an und stellen diese auf Überdrucken.

- Bitte achten Sie darauf, dass alle Schriften vollständig in Ihrem PDF eingebettet sind.
- Bitte legen Sie alle Schriften in Pfade an.
- Die Mindestgröße für Schriften beträgt 4 pt.

### Bilder

- Für ein optimales Druckergebnis im Siebdruck empfehlen wir eine Auflösung von mindestens 250 dpi.
- Für den Digitaldruck reicht eine Auflösung von 150 dpi.

#### Linien

• Feine Linien legen Sie in einer Strichstärke von mindestens 0,3 mm (2 pt) und als Vollton an.

## Farben, Lack + Stanzkontur

- Achten Sie darauf, dass in Ihrem PDF nur Sonderfarben enthalten sind, die auch als Sonderfarben gedruckt werden sollen.
- Verwenden Sie einheitliche und logische Bezeichnungen für Ihre Farben (z.B. HKS 44).
- Lack- oder Stanzkonturen legen Sie bitte als Vollton an. Diese Elemente müssen unbedingt auf Überdrucken stehen.

## Trapping (Überfüllung)

• Diese rechnen wir bei Bedarf selbst ein, um etwaige Passerdifferenzen im Druck auszugleichen.

Sie haben kein Layoutprogramm oder sind sich unsicher, wie Sie das Layout richtig anlegen sollen? Wir helfen Ihnen gerne weiter:

Marius Löwenstein: Tel. **+49 261 88445-22** • E-Mail: **m.loewenstein@kreye-siebdruck.de**

Marion Westphal: Tel. **+49 261 88445-24** • E-Mail: **m.westphal@kreye-siebdruck.de**